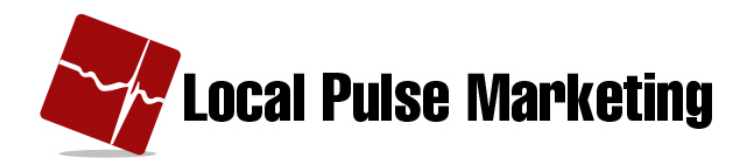

# **Click to Email Codes**

## **What is Click to Email?**

- Click to Email is a service which enables someone to create and send an email by clicking a link on a mobile website.
- $\bullet$  Click to Email is an html code that is added to a website.

## "Click to" Codes in the Mobile Web Builder

- Add Codes to a Component in the Mobile Web Builder
- Add in Text Section using Source Code view
- Amend email address and "Email Me" phrase, if desired
- Center, change Size, etc. in wysiwyg view

## **Click to Email Codes**

## **Text Link**

<a href="mailto:demo@demosite.com" rel="external" data role="text">Email me</a>

## **Button Link**

<a href="mailto:demo@demosite.com" rel="external" datarole="button">Email me</a>